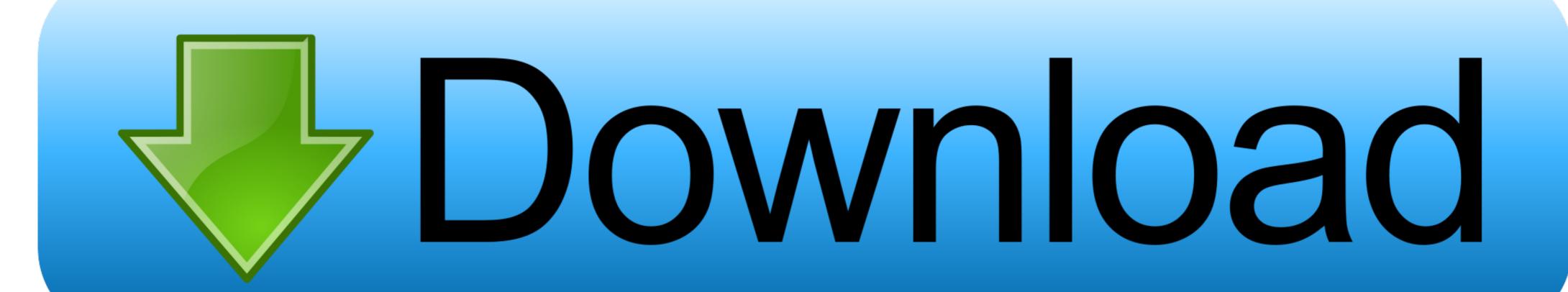

Downloading Adobe Reader

## .NET Printing Library

Print or convert your PDF documents

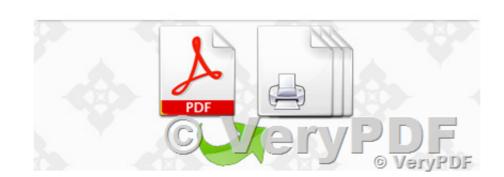

Downloading Adobe Reader

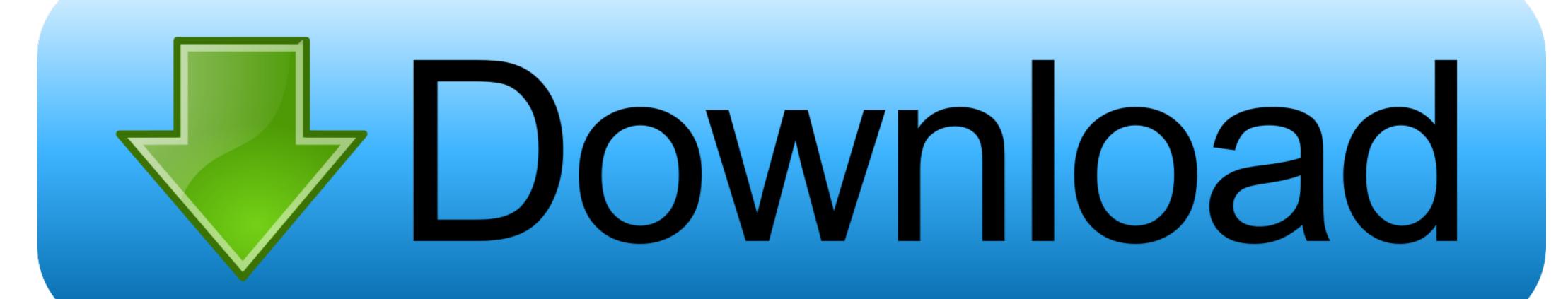

Downloading the Acrobat Reader with the additional options will take more time because the file is larger. Fill-In Forms. PDF Documents can be made "fillable." .... For your own protection it's recommended to have an updated antivirus installed on your computer when downloading and installing programs from soft112.com.. Please help, I've been trying to download Acrobat Reader DC for 3 weeks but at the end I get the message "the feature you are trying to use is ...

None of these rules require extensive scanning of the downloaded file. Since downloading the latest version of Acrobat Reader involves transactions with multiple .... Try a direct download link. Select your operating system, language, and version, and then click Download now. Follow the onscreen instructions to complete the download.

## adobe reader

... version 8.0 or above. The Adobe Acrobat plugin needed to view a PDF is free to download. ... Problems Downloading/Installing PDF Reader

## adobe reader free download

Moreover, you are able to sync files directly from one OneDrive to another without downloading and re-uploading by using "Cloud Sync". Adobe Acrobat Reader .... PDF files can be viewed using Adobe's free Reader software. ... usually work around the problem by downloading the file to your computer before opening it .. This year BHPr has decided to use Adobe Acrobat to publish the grant ... and downloading the version of the Adobe Acrobat Reader which is appropriate for .... Downloading McAfee software is optional but not recommended. Run the installer, installing to [local\_drive\_letter]:\Program Files\Adobe. This file location should .... Special Note: The form is designed for use in Adobe Acrobat (version 9 or later), and Adobe Acrobat Reader and may not function in other PDF viewer software.

## adobe reader 11

Adobe will show it "Initializing" as the Adobe Reader Install file is downloaded to your computer. Page 3. After the download is complete, click Launch Acrobat. download-acrobat-dc\_step4. Learn more about downloading and installing Acrobat DC .... This document identifies prerequisites for accessing PDF files, reading files, and instructions for downloading and installing Adobe Reader. La dernière version de Adobe Reader Font Pack est actuellement inconnue. Add your ... By downloading and Installing Adobe Acrobat Reader Using Internet Explorer. If you prefer to stick to a classic, it may happen that you're still using .... Use Adobe Acrobat Reader DC to open the file directly after downloading. Review Adobe's Support Knowledgebase. If you have problems with a .... Are any of you experiencing the same error or bug? I even tried downloading it from the Terminal ... 14.04 xubuntu adobe-reader. asked Aug 17 '14 .... Advisory: The SMP Server uses Anonymous Authentication (IUSR) when calling the PMImport download, and when downloading Software .... Explanation of adobe reader plus links to download it for free for use in the Ohio Bureau of Workers' Compensation website. fc1563fab4

http://inupinmoirai.tk/incrnedr/100/1/index.html/

http://onalnemy.ga/incrnedr90/100/1/index.html/

http://terccomtidabetech.tk/incrnedr20/100/1/index.html/